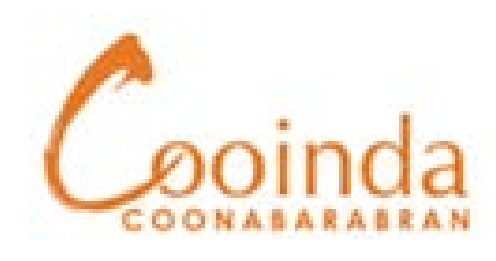

**Your feedback** 

**matters!**

## **Submit your Compliments, Comments and Complaints by scanning QR code to open our Feedback and Complaints form**

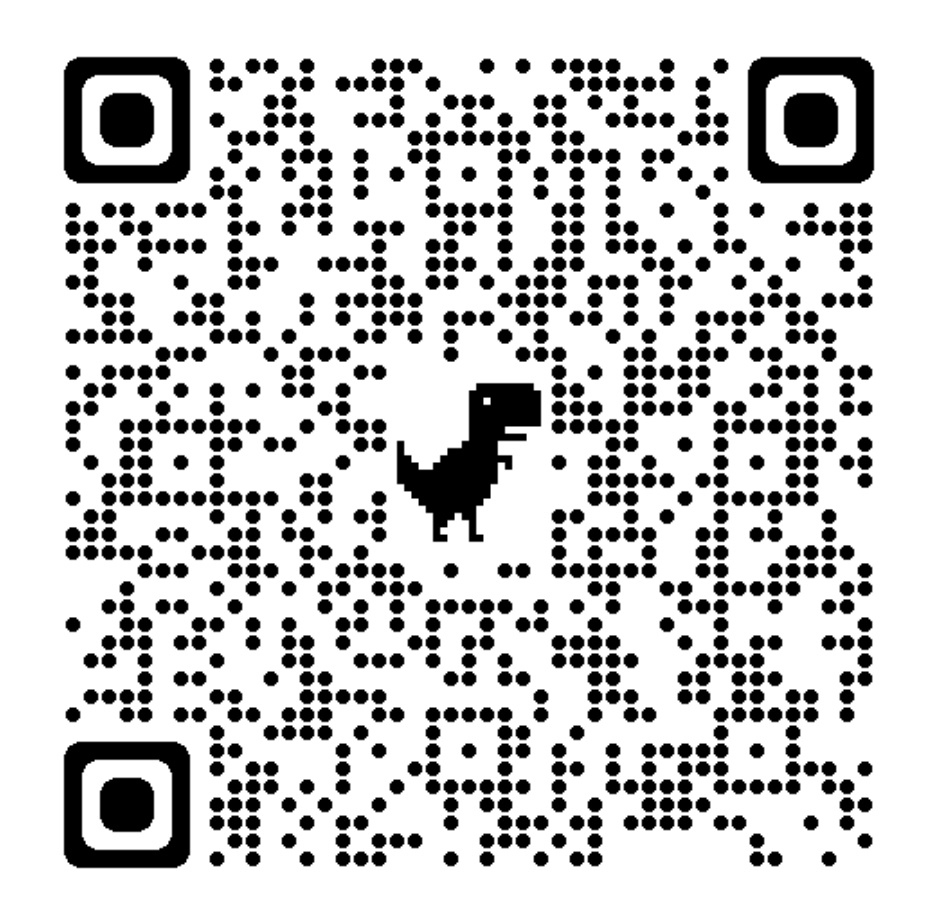